## **Wydajne programowanie w R**

*Praktyczny przewodnik po lepszym programowaniu*

*Colin Gillespie i Robin Lovelace*

*przekład: Krzysztof Kapustka*

APN Promise Warszawa 2018

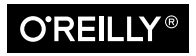

## **Spis treści**

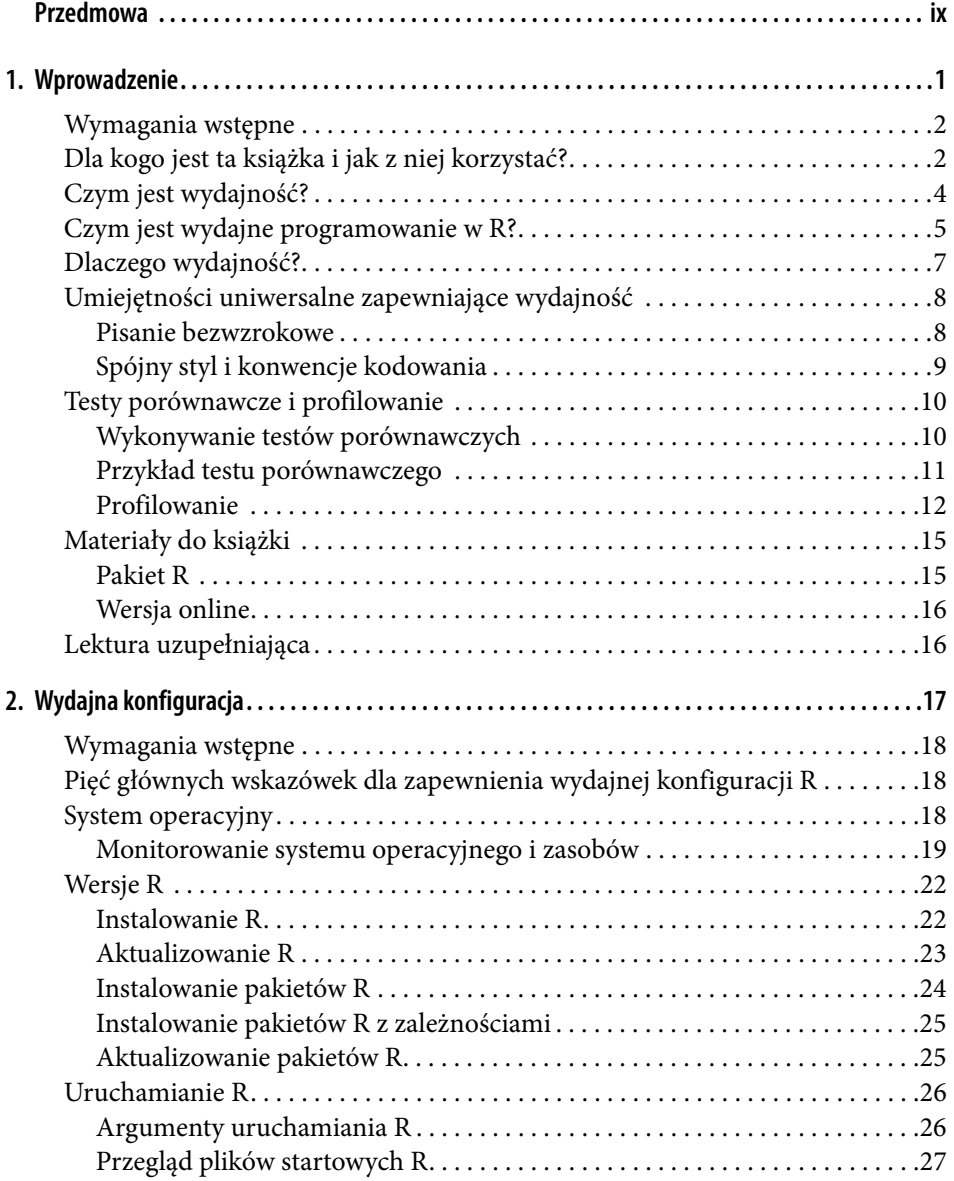

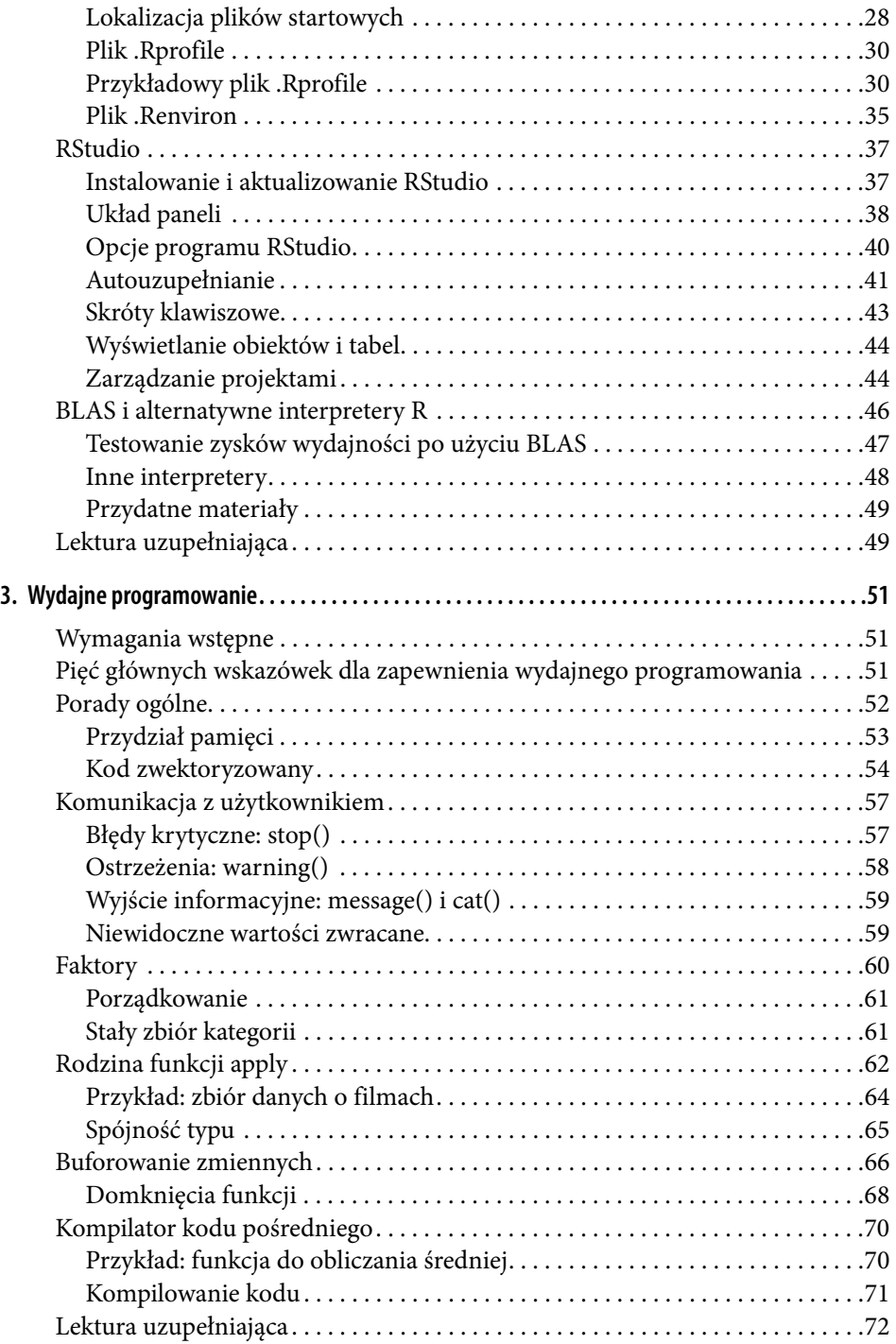

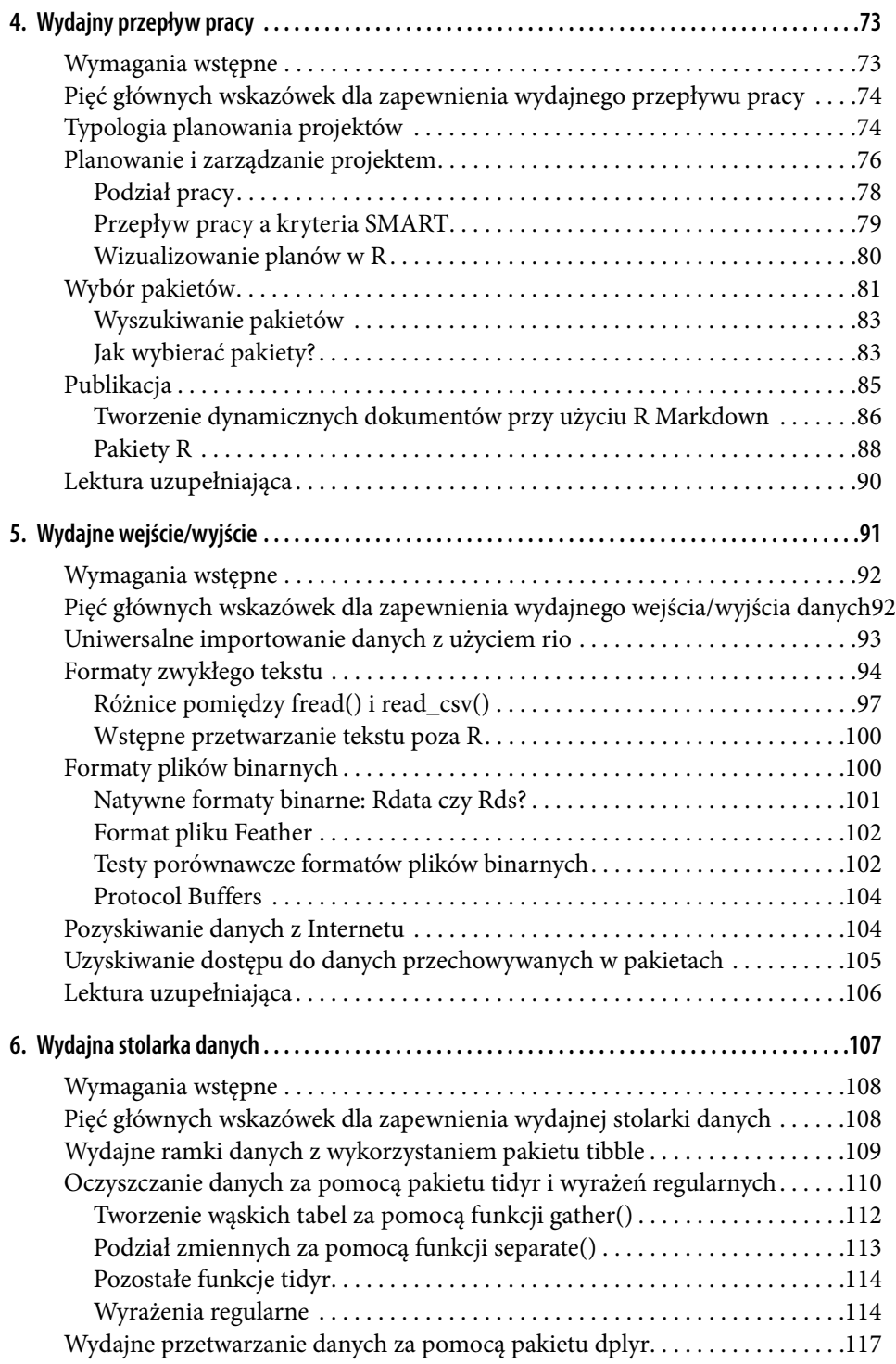

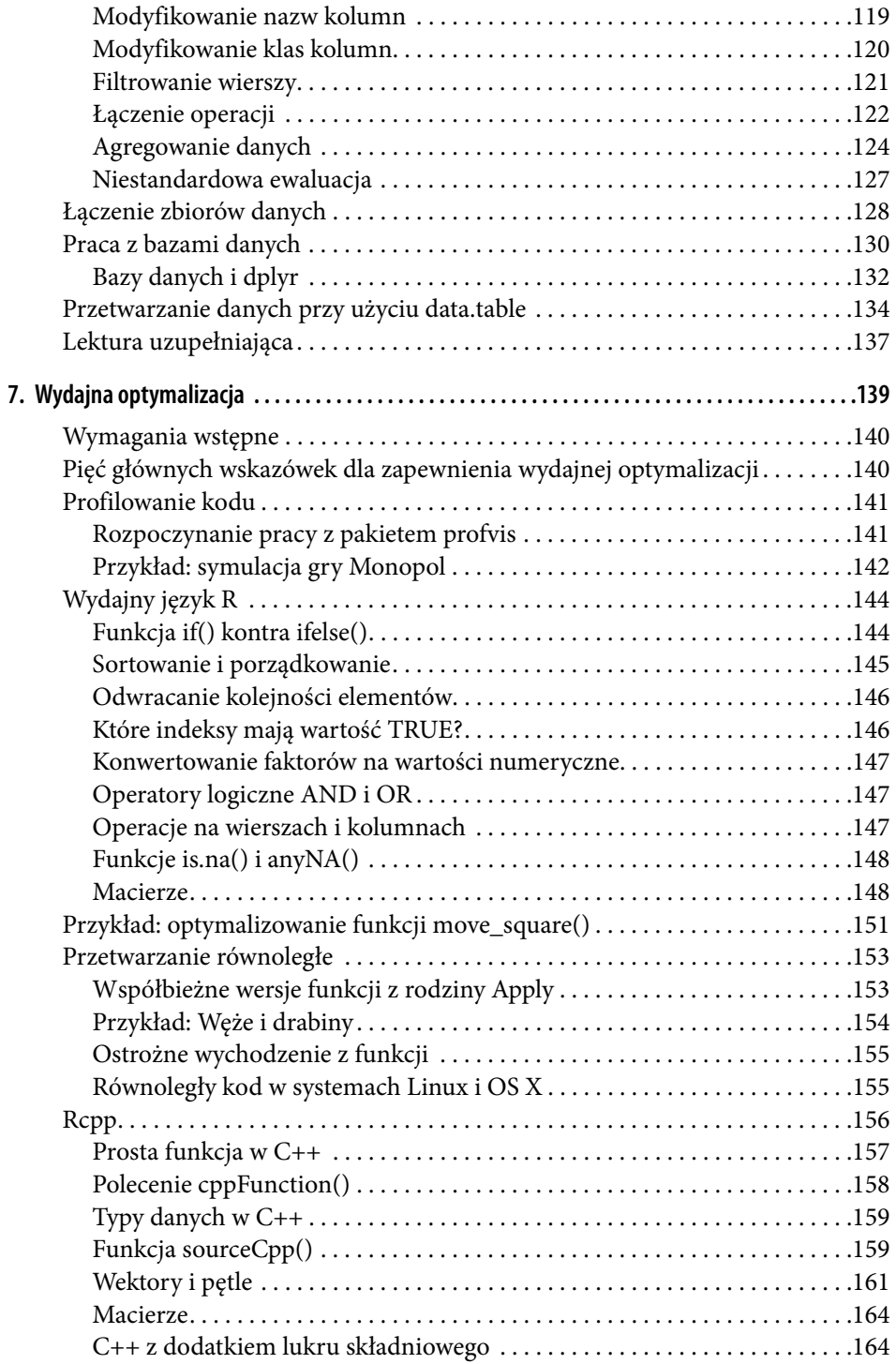

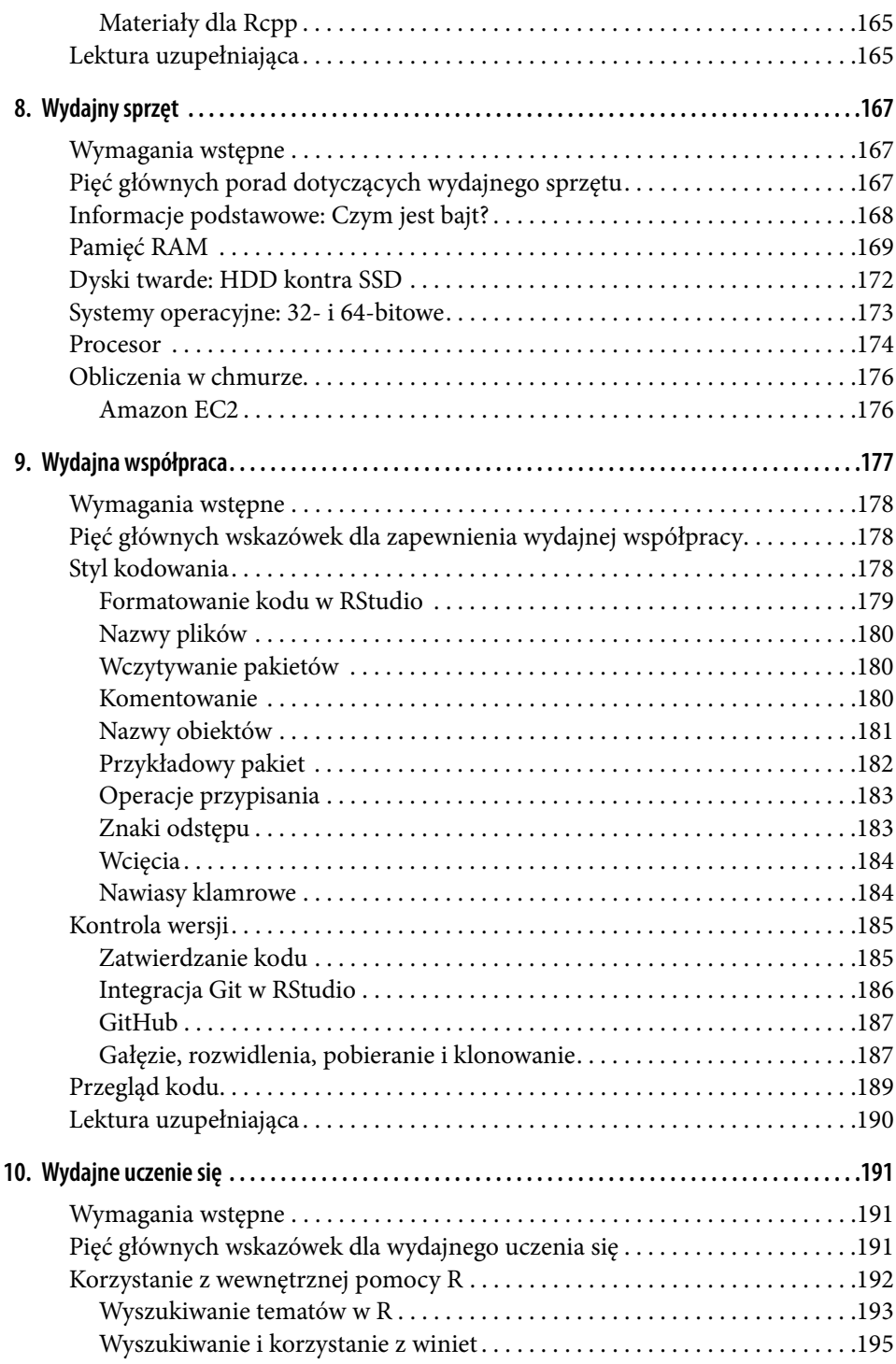

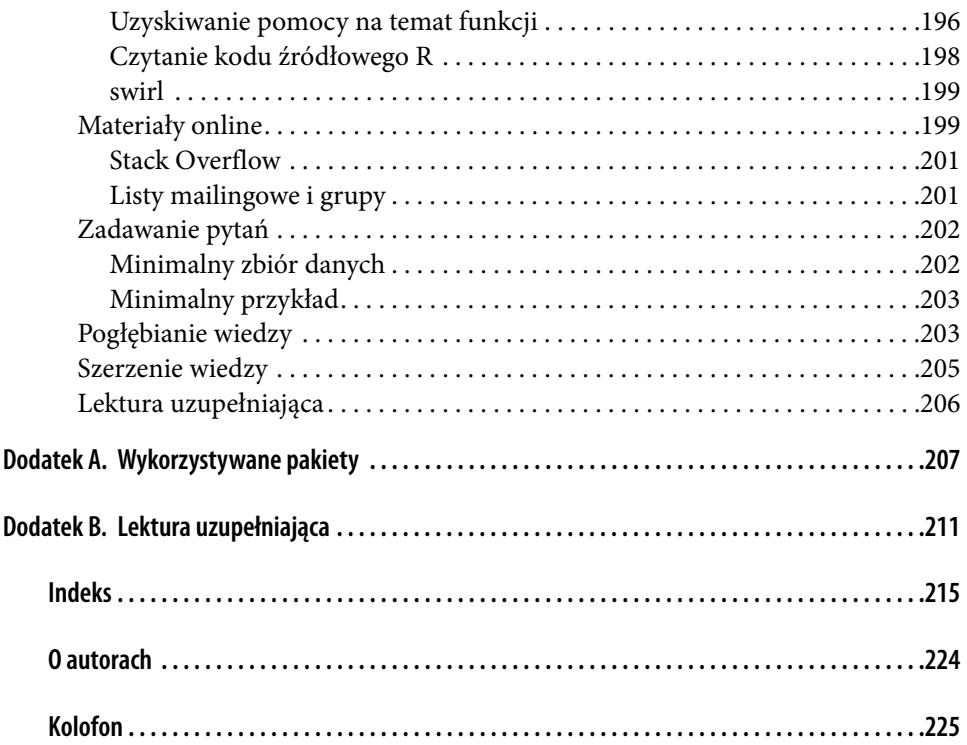